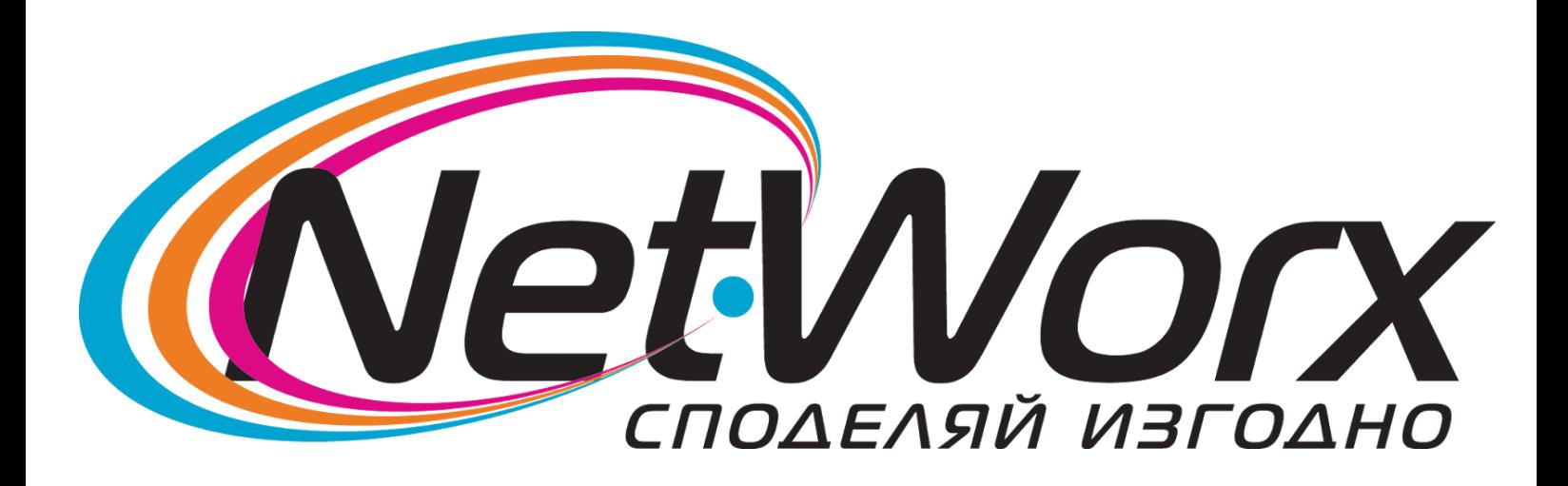

## *Ръководство за*

Настройване на каналите на телевизор *LG*

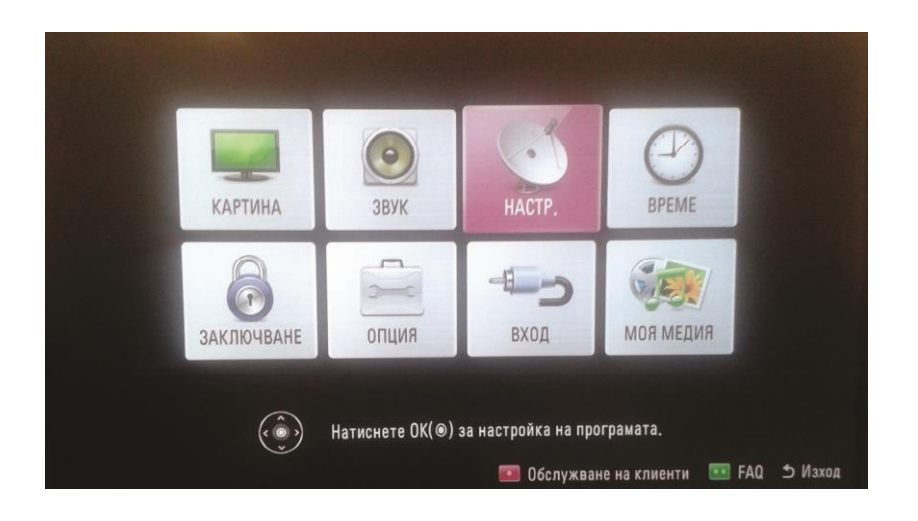

## Натиснете бутона **SETTINGS** от дистанционното, за да влезете в основното меню и изберете **Настройка.**

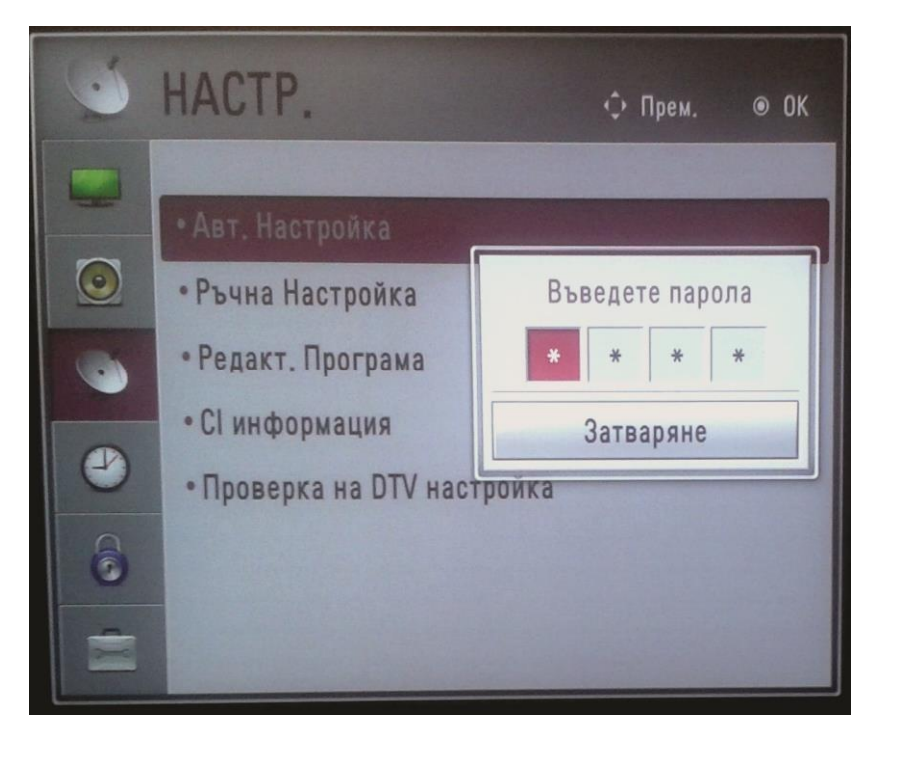

След това избираме **Авт. Настройка.** Ще ви поиска парола. Заводската парола е 0000.

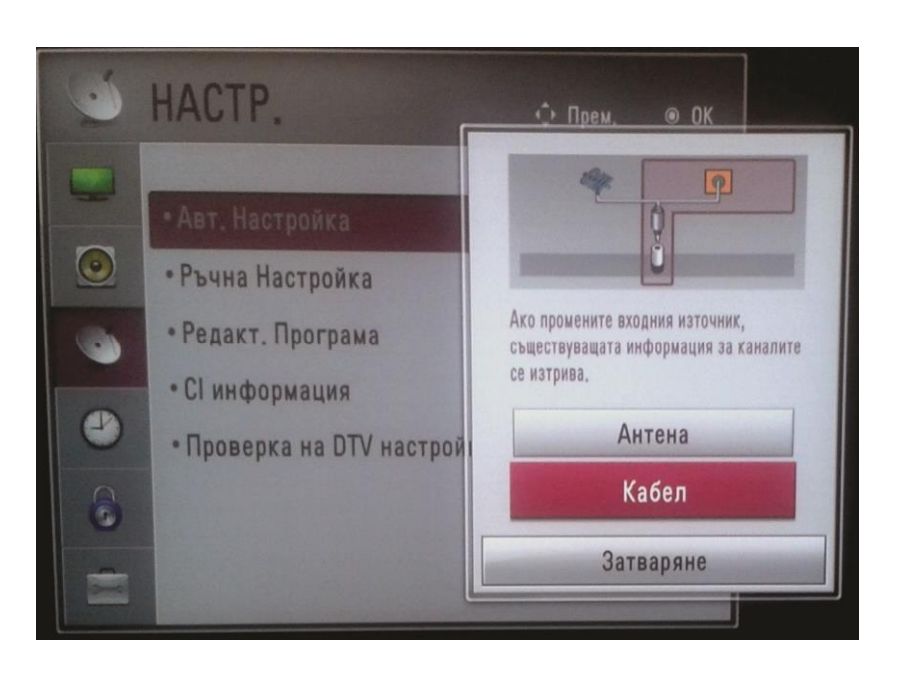

От прозореца, който се появява избираме **Кабел.**

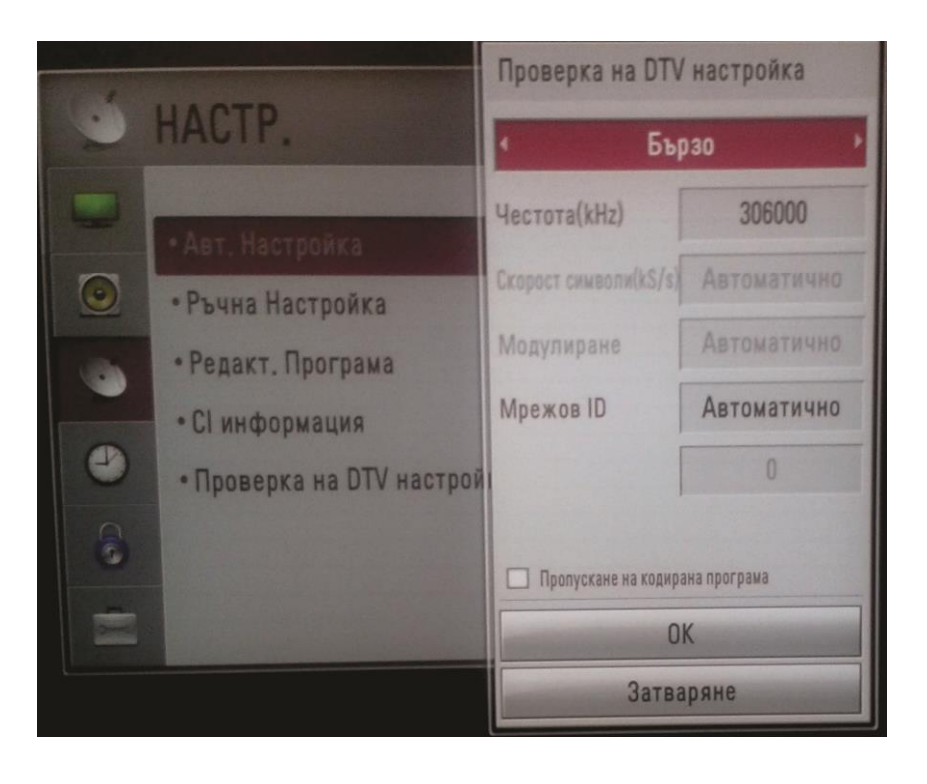

След това избираме **Бързо.** За честота въвеждаме **306000** kHz и потвърждаваме с **ОК**, за да отидем в следващото меню.

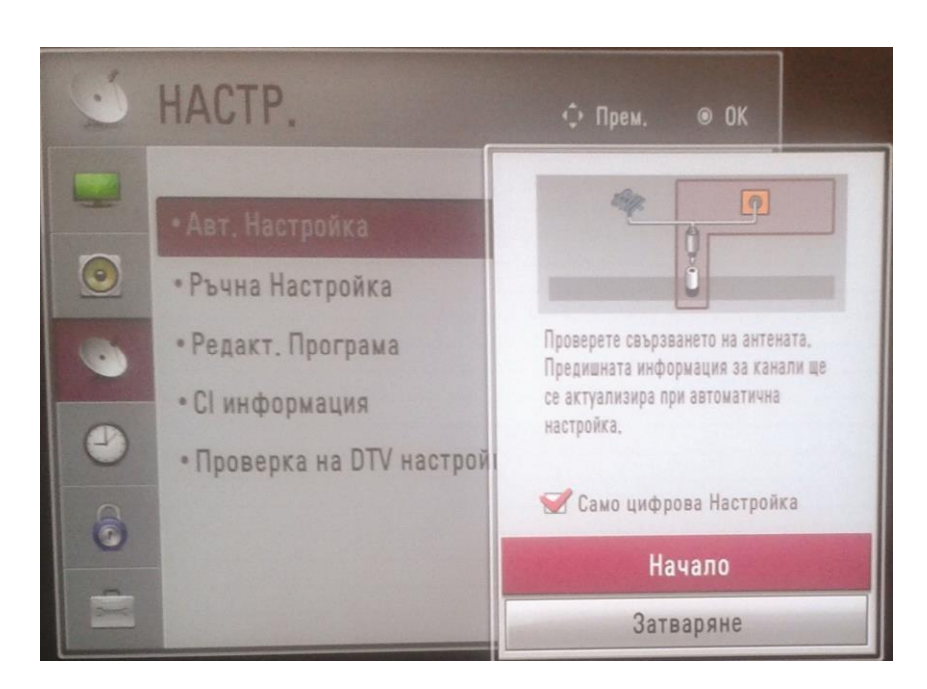

Сложете отметка пред Само цифрова Настройка и отидете на **Начало**, за да стартираме търсенето.

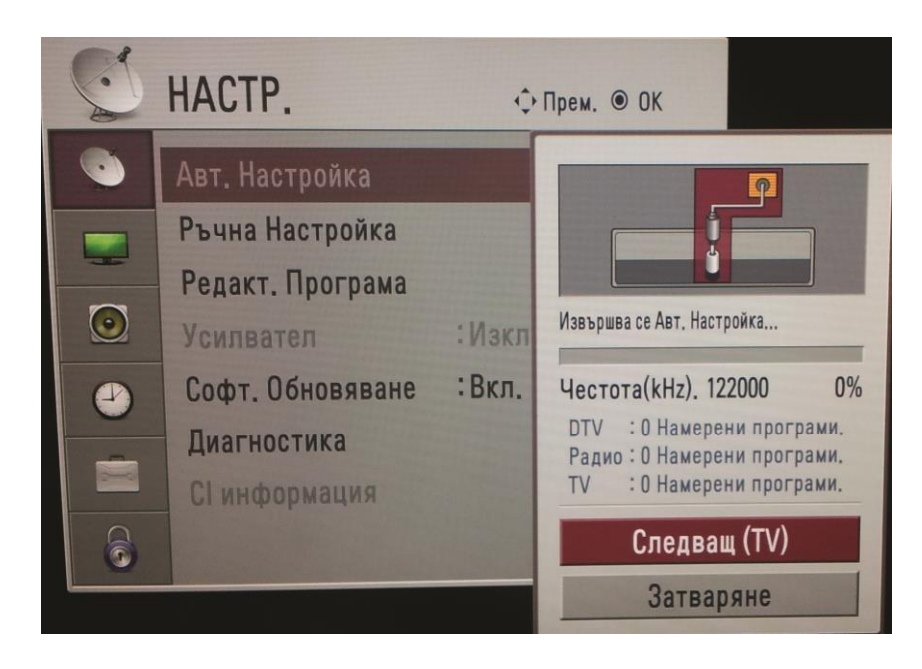

Започва търсене на каналите, което отнема няколко минути.